Lineare Modelle mit R 10.6

# Prognose: Ausgaben in Abhängigkeit vom Einkommen

 $\widehat{\beta}_1 = 1.14228, \ \widehat{\beta}_2 = 0.26417, \ x_0 = 38, \ \widehat{y_0} = 11.1807, \ 1 - \alpha = 0.95$ 

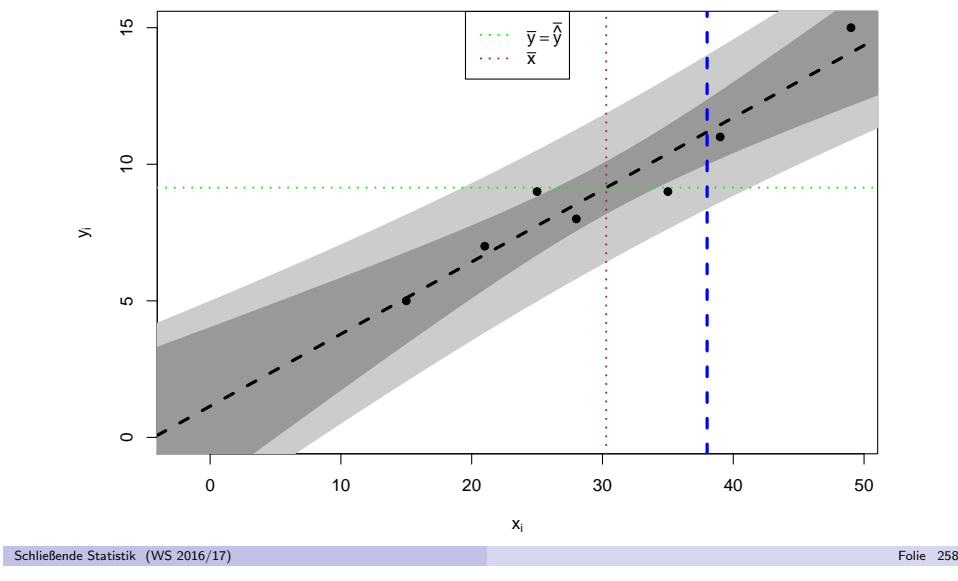

## Prognoseintervalle für  $y_0$  gegeben  $x_0$

Intervallprognosen für  $y_0$  zur Vertrauenswahrscheinlichkeit 1 −  $\alpha$  erhält man also analog zu den Intervallprognosen für  $\mathsf{E}(y_0)$  in der Form

$$
\begin{aligned} \left[\widehat{y_0} - t_{n-2;1-\frac{\alpha}{2}} \cdot \widehat{\sigma}_{e_0} \, , \, \widehat{y_0} + t_{n-2;1-\frac{\alpha}{2}} \cdot \widehat{\sigma}_{e_0}\right] \\ = \left[ \left(\widehat{\beta}_1 + \widehat{\beta}_2 \cdot x_0\right) - t_{n-2;1-\frac{\alpha}{2}} \cdot \widehat{\sigma}_{e_0} \, , \, \left(\widehat{\beta}_1 + \widehat{\beta}_2 \cdot x_0\right) + t_{n-2;1-\frac{\alpha}{2}} \cdot \widehat{\sigma}_{e_0}\right] \ . \end{aligned}
$$

• Im Beispiel (Ausgaben in Abhängigkeit vom Einkommen) erhält man zu gegebenem  $x_0 = 38$  (in 100  $\in$ )

$$
\widehat{\sigma^2}_{e_0}=\widehat{\sigma^2}\cdot\left(1+\frac{1}{n}+\frac{(x_0-\overline{x})^2}{n\cdot s_X^2}\right)=0.9856\cdot\left(1+\frac{1}{7}+\frac{(38-30.28571)^2}{7\cdot 114.4901}\right)=1.1996
$$

mit der bereits berechneten Punktprognose  $\widehat{y_0} = \widehat{\mathsf{E}(y_0)} = 11.1807$  (in 100  $\in$ ) die zugehörige Intervallprognose für  $y_0$  zur Vertrauenswahrscheinlichkeit 0.95

$$
11.1807 - 2.571 \cdot \sqrt{1.1996}, 11.1807 + 2.571 \cdot \sqrt{1.1996}
$$
  
= [8.3648, 13.9966] (in 100 €).

Schließende Statistik (WS 2016/17)

 $\sqrt{ }$ 

Folie 257

10 Lineare Regression n de la componentación de la componentación de la componentación de la componentación de la componentación de l<br>En el componentación de la componentación de la componentación de la componentación de la componentación de la

## Lineare Modelle mit Statistik-Software <sup>R</sup>

Beispiel (Ausgaben in Abhängigkeit vom Einkommen)

● Modellschätzung mit aussagekräftiger Zusammenfassung in nur einer Zeile:  $>$  summary( $lm(v^*x)$ ) Call: $lm(formula = y \; \tilde{\;} \; x)$ Residuals:1 2 3 4 5 6 7 -1.3882 0.9134 0.3102 -0.4449 -0.1048 -0.5390 1.2535Coefficients: Estimate Std. Error t value Pr(>|t|) (Intercept) 1.14225 1.12645 1.014 0.357100 x 0.26417 0.03507 7.533 0.000653 \*\*\*--- Signif. codes: 0 '\*\*\*' 0.001 '\*\*' 0.01 '\*' 0.05 '.' 0.1 ' ' <sup>1</sup> Residual standard error: 0.9928 on 5 degrees of freedomMultiple R-squared: 0.919, Adjusted R-squared: 0.9028

F-statistic: 56.74 on 1 and 5 DF, p-value: 0.0006529

#### 10 Lineare Regression n de Barbara e Santa Carlos de Santa Carlos de Santa Carlos de Santa Carlos de Barbara <mark>Lineare Modelle mit R</mark>

10 Lineare Regression

### Interpretation des Outputs (I)

Residuen,  $\widehat{\sigma^2}$  und  $R^2$ 

Residuals:

1 2 3 4 5 6 7-1.3882 0.9134 0.3102 -0.4449 -0.1048 -0.5390 1.2535

Coefficients:

 Estimate Std. Error t value Pr(>|t|)1.014 0.357100  $(Intercept) 1.14225 1.12645$  x 0.26417 0.03507 7.533 0.000653 \*\*\*--Signif. codes: 0 '\*\*\*' 0.001 '\*\*' 0.01 '\*' 0.05 '.' 0.1 ' ' <sup>1</sup>

Residual standard error: 0.9928 on <sup>5</sup> degrees of freedom Multiple R-squared: 0.919, Adjusted R-squared: 0.9028 F-statistic: 56.74 on 1 and 5 DF, p-value: 0.0006529

- Auflistung bzw. Zusammenfassung der Residuen  $\widehat u_i$
- Geschätzte Standardabweichung  $\widehat{\sigma} = \sqrt{\widehat{\sigma}^2}$ , hier:  $\widehat{\sigma} = 0.9928 \Rightarrow \widehat{\sigma^2} = 0.9857$
- Anzahl Freiheitsgrade  $n-2$ , hier:  $n-2=5 \Rightarrow n=7$
- (Multiples) Bestimmtheitsmaß  $R^2$ , hier:  $R^2=0.919$

Schli

 $101$ 

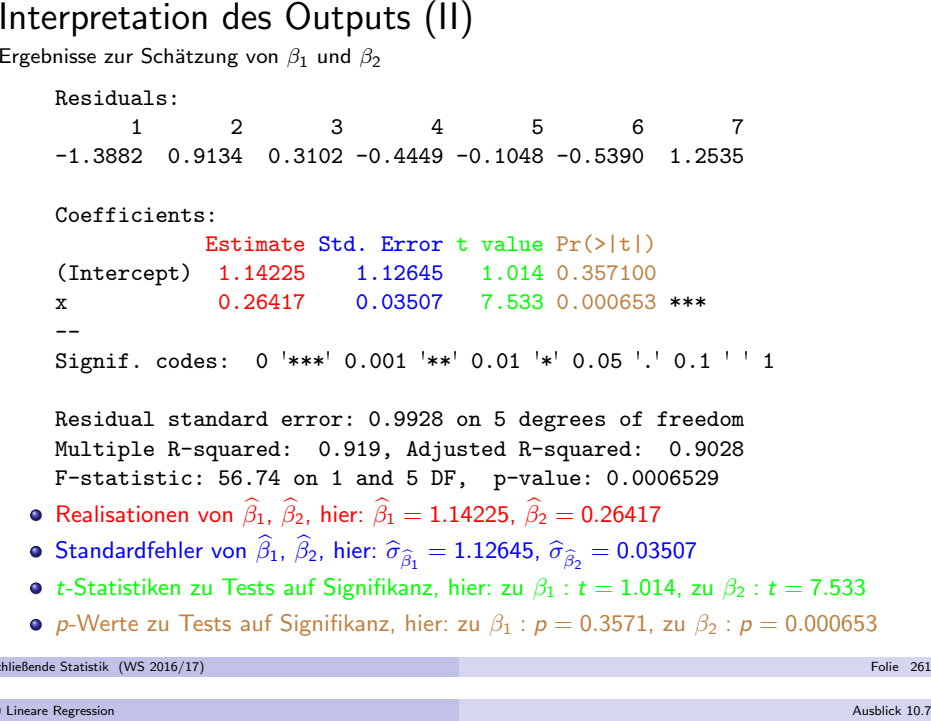

Verallgemeinerungen des einfachen linearen Modells

- Zahlreiche Verallgemeinerungen des einfachen linearen Modells möglich.
- $\bullet$  Statt einem Regressor mehrere Regressoren  $\rightsquigarrow$  multiples Regressionsmodell.
- Statt unabhängiger identisch verteilter Störgrößen (z.B.)
	- ► unabhängige Störgrößen mit unterschiedlichen Varianzen,
	- ▶ abhängige (korrelierte) Störgrößen.
- Statt deterministischer Regressoren stochastische Regressoren.
- Statt nur einer Gleichung für einen Regressanden (simultane) Betrachtung mehrerer Regressanden  $\leadsto$  Mehrgleichungsmodelle.
- $\ddot{\bm{\mathsf{U}}}$ ber Betrachtung linearer Abhängigkeiten hinaus auch nichtlineare Regressionsmodelle möglich.
- Verallgemeinerungen werden in weiterfuhrenden Vorlesungen diskutiert, ¨insbesondere "Ökonometrie" (Bachelorstudiengang) und "Econometric Methods and Applications" (Masterstudiengang Economics, Finance, andPhilosophy).

# Zusammenhang zwischen <sup>p</sup>-Werten

zu zweiseitigen und einseitigen Tests bei unter  $H_0$  (um Null) symmetrisch verteilter Teststatistik

- Erinnerung:  $t(n)$  sowie  $\mathcal{N}(0, 1)$ -Verteilung sind symmetrisch um Null, für die zugehörigen Verteilungsfunktionen F gilt also  $F(x) = 1 - F(-x)$  für alle  $x \in \mathbb{R}$  und  $F(0) = 0.5$ ,  $F(x) < 0.5$  für  $x < 0$  sowie  $F(x) > 0.5$  für  $x > 0$ .
- Für die  $p$ -Werte  $p_z$  der zweiseitigen Tests auf den Mittelwert bei bekannter (Gauß-Test) sowie unbekannter (t-Test) Varianz gilt daher bekanntlich

$$
p_z = 2 \cdot \min\{F(x), 1 - F(x)\} = \begin{cases} 2 \cdot F(x) & \text{falls } x < 0 \\ 2 \cdot (1 - F(x)) & \text{falls } x \ge 0 \end{cases}
$$

wobei  $x$  den realisierten Wert der Teststatistik sowie  $\digamma$  die Verteilungsfunktion der Teststatistik unter  $H_0$  bezeichne.

Für die p-Werte  $p_l = F(x)$  zum linksseitigen sowie  $p_r = 1 - F(x)$  zum rechtsseitigen Test bei realisierter Teststatistik  $\mathrm{\mathsf{\mathsf{x}}}$  gelten demnach die folgenden Zusammenhänge:

$$
p_l = \begin{cases} \frac{p_z}{2} & \text{falls } x < 0 \\ 1 - \frac{p_z}{2} & \text{falls } x \ge 0 \end{cases}
$$
   
sowie 
$$
p_r = \begin{cases} 1 - \frac{p_z}{2} & \text{falls } x < 0 \\ \frac{p_z}{2} & \text{falls } x \ge 0 \end{cases}
$$

Somit auch *p*-Werte zu einseitigen Tests aus **R**-Output bestimmbar! Schließende Statistik (WS 2016/17)Folie 262